# **Elmedia Player**

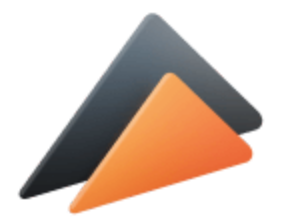

Free media player for Mac OS X [Download from Official Website](https://mac.eltima.com/elmediaplayer.html) 

For all enquiries please contact Anna Brooks, Marketing Specialist anna.brooks@eltima.com

©Eltima Software

Elmedia Player is a free media player for Mac OS X supporting pretty much all of the common as well as unconventional audio & video formats, including SWF, FLV, WMV, AVI, MP4, MOV, MP3, DAT, FLAC, M4V, MPG, MKV.

#### **Things one can do with Elmedia**

#### **PLAY:**

- Loop a certain part of the video for continuous playback.
- Sync audio with video if originally they are not in sync.
- 10band audio equalizer with presets (Large Hall, Party, etc).
- Adjust video brightness, saturation, contrast, sharpness, reduce noise, etc.
- Change playback speed for optimal video experience.

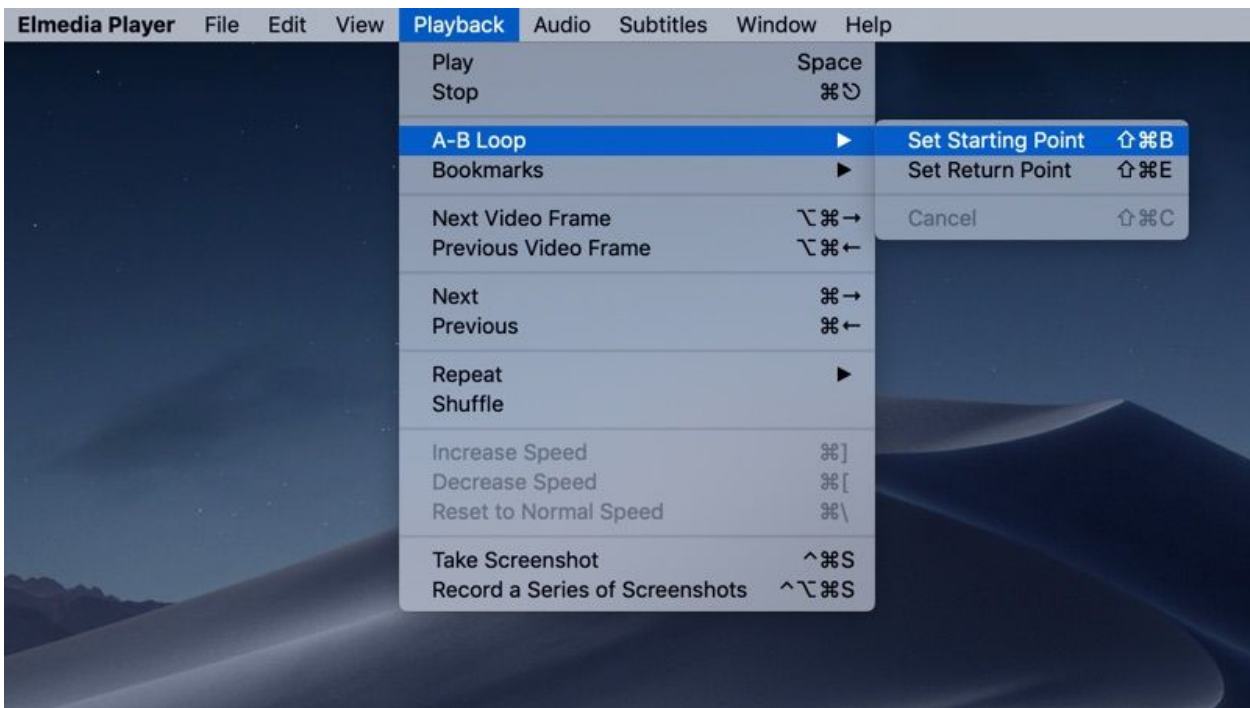

#### **BROWSE AND DOWNLOAD:**

- **Watch YouTube videos online:** with Open Online Video option you can access YouTube, Vimeo, and Dailymotion videos directly from the app no need to bring up a browser, no noisy ads to distract you.

- **Browse Web from the App Window:** the app features built in web browser that allows you to watch online videos directly from the app.

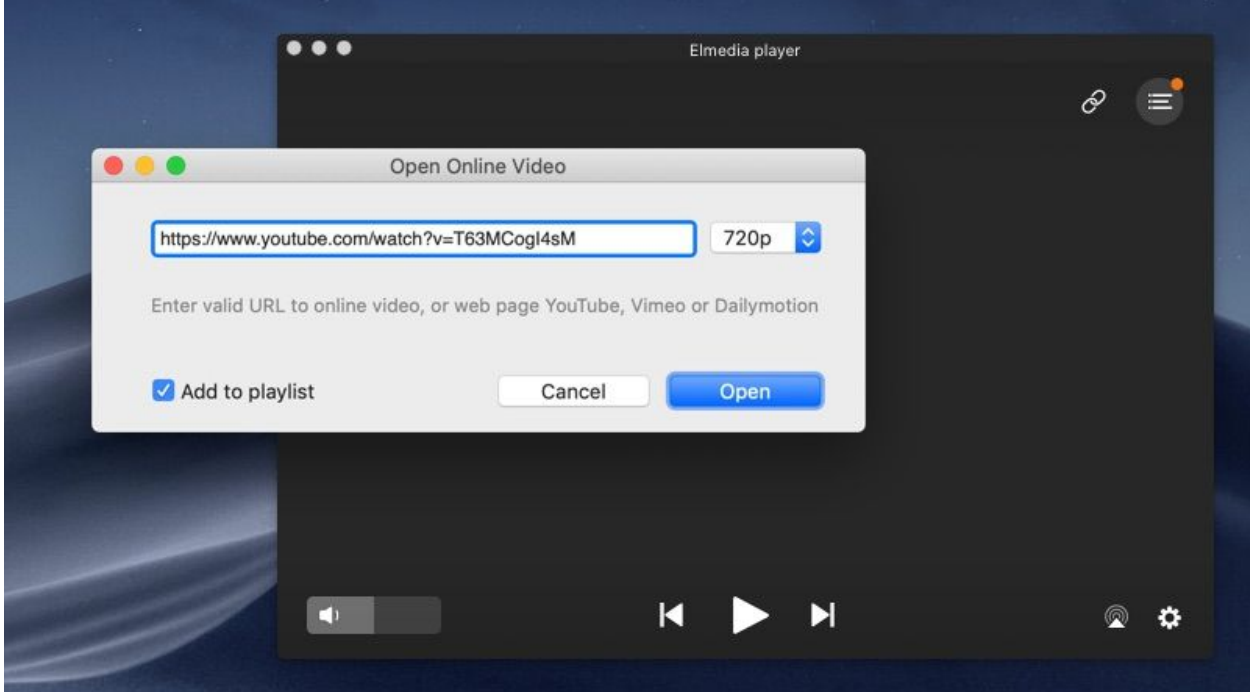

#### **PRO version allows its users much more:**

- **Download from YouTube:** Saving YouTube videos with Elmedia Player PRO is

easy.

Choose the desired format and quality! Subtitles, if any, will be saved along with the video.

- **Extract Audio**: When there is no need to save the video, one can extract soundtrack in MP3, M4A, or other supported format.

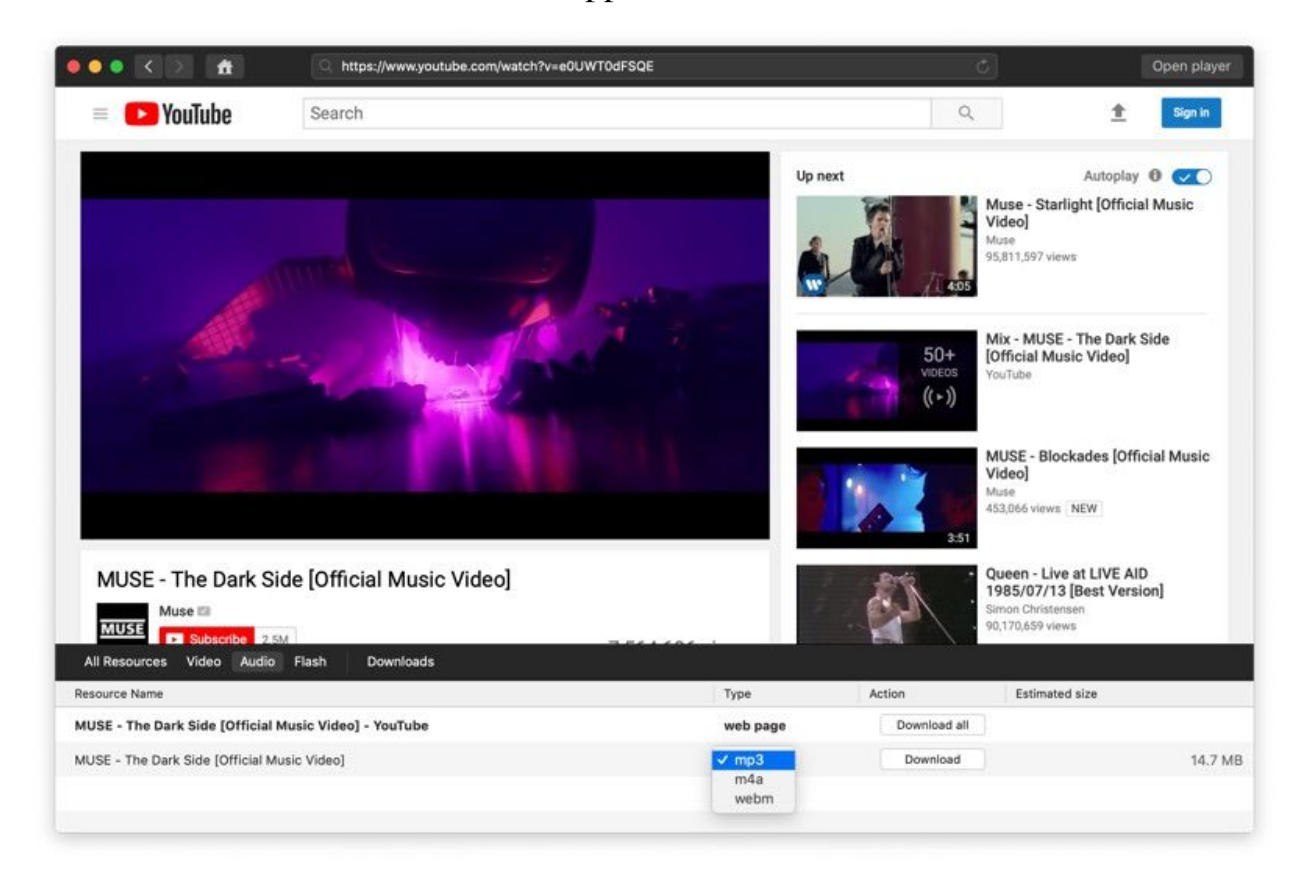

- **Download from the Internet:** Elmedia Player PRO can download various video files including the ones streamed over RTMP or HTML5 videos. And it is not just YouTube to download from. It supports other popular video hosting services like Metacafe, Vimeo, Dailymotion, Facebook, Yahoo, etc.

- **Download SWF with its Resources:** SWF files at times use external files for the complete playback – usually other flash files, images, videos, etc. Elmedia Player

PRO detects them and offers you the possibility to download them along with the initial animation.

- **Make screenshots of the videos:** You can either make a screenshot of any movie moment or convert the whole movie into the series of screenshots. Screenshots can be saved as TIFF, PNG, JPEG or GIF.

**- Adjust audio settings:** Enjoy virtual surround and speakers emulation, and set output device for audio; for profound users: transmit AC3/DTS through S/PDIF.

- **Convenient playback**: When you are using several monitors, you can set which monitor will show fullscreen videos. Also set preferred languages for subtitles and audio stream.

**- Streaming:** With Elmedia Player installed on your Mac you can stream local files to Chromecast, Apple TV, Smart TV and other AirPlay and DLNA-enabled devices. You can also head another direction and stream to Elmedia Player from iTunes, another Mac, or from another AirPlay streaming device. Elmedia Player can also act as an audio AirPlay receiver, which comes in handy when you need to stream audio from your phone to a Mac connected to larger speakers.

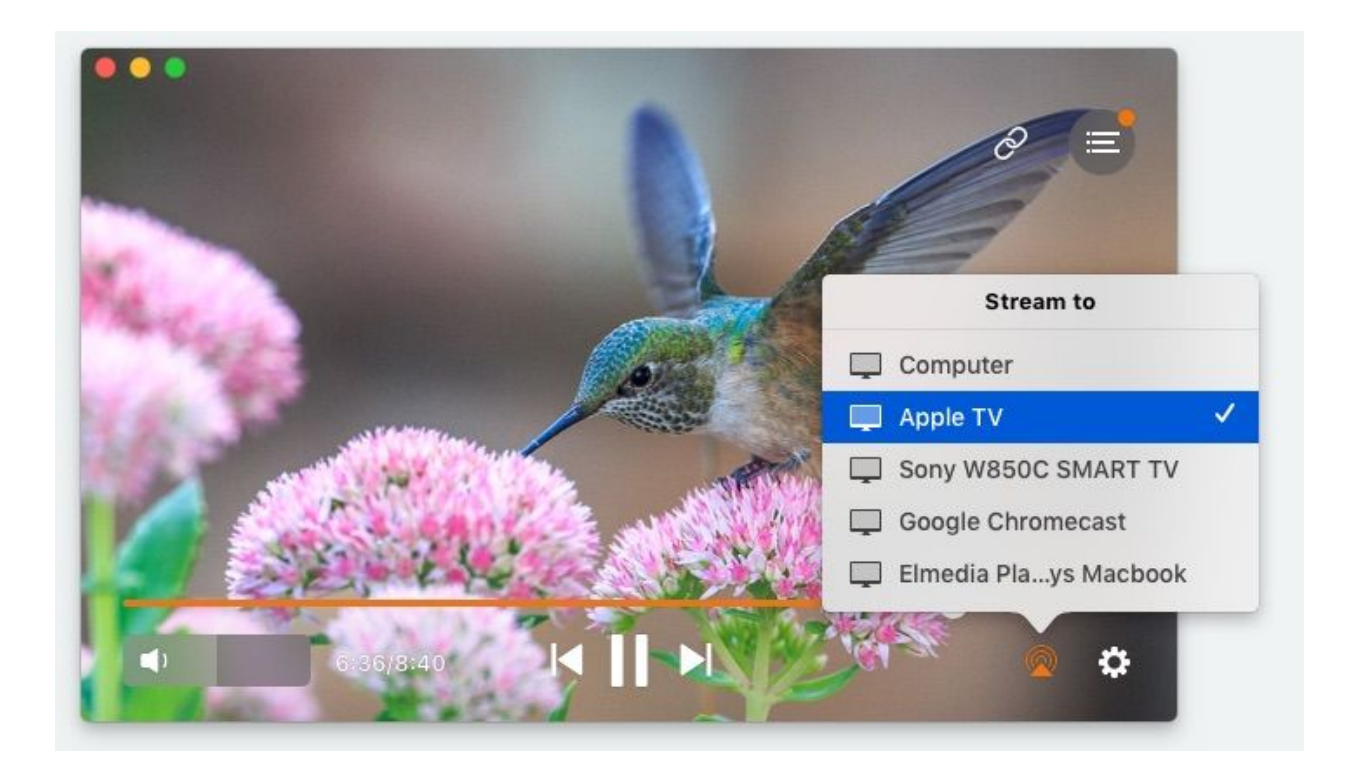

Elmedia Player PRO is a paid version of Elmedia Player Free that one can upgrade to if needed. Enter the activation code, that you get after purchasing the license at the official page, into the app.

## Requirements:

OS X 10.9+ 40 MB of free space Version 7

# App resources

If interested in writing an article about Elmedia Player, you can find necessary resources below:

[Official website](https://mac.eltima.com/elmediaplayer.html)  [Download Elmedia Player](https://cdn.eltima.com/download/elmediaplayer.dmg)  [Screenshots and icons](https://mac.eltima.com/press/elmedia/archive.zip) 

## 15% discount code for Elmedia Player PRO 7

Thank you for reading the whole piece! Here is a coupon code that you can use on purchase page – PRKDSC

## Contact us

If you have any questions about any of our products or you want to get a license to write a review, you are welcome to contact us at anna.brooks@eltima.com.